# CellSDK21

#### /opt/ibm/systemsim-cell/bin

 /opt/ibm/systemsim-cell/run/cell/run\_cmdline /opt/ibm/systemsim-cell/run/cell/run\_gui

"systemsim % "

systemsim % mysim go

Linux

# PPE

/opt/cell/bin/ppu-gcc -lspe ppe.c

#### SPE

/opt/cell/bin/spu-gcc spe.c

callthru source  $>$ 

### $PPE$

SPE spe\_open\_image spe\_open\_image

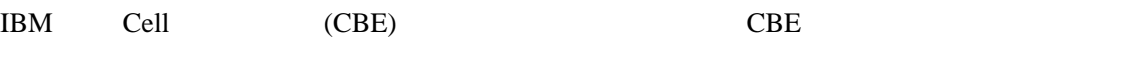

SPU GNU Linux  $\mu$ 

Linux

OS FedoraCore4 FedoraCore4

 $CBE$ 

loop SELinux extension of the SELinux and the SELinux and the SELinux and the SELinux and the SELinux and the SELinux and the SELinux and the SELinux and the SELinux and the SELinux and the SELinux and the SELinux and the

cBE tk

#### CBE

[ここ](http://www.bsc.es/projects/deepcomputing/linuxoncell/cbexdev.html?S_TACT=105AGX16&S_CMP=DWPA)からはアイルをダウンロードします。

sh install.sh

ramdisk mount

## SELinux

cd systemsim-cell-release/run/cell/linux/

 mount -o loop sysroot\_disk /mnt ../run\_gui